# Magnetismus (MAG)

Themengebiet: Elektrodynamik

# 1 Literatur

P. Tipler, *Physik*, Spektrum Akademischer Verlag D. Meschede, *Gerthsen Physik*, Springer S. Blundell, *Magnetism in Condensed Matter*, Oxford University Press

# 2 Ziel des Versuchs

Das Ziel dieses Versuchs ist es die Grundlagen des Magnetismus zu verstehen. D.h. wie entsteht ein Magnetfeld, wie misst man ein Magnetfeld, wie wechselwirken Magnetfelder mit Materie?

# 3 Was ist Magnetismus und warum ist Magnetismus wichtig und interessant?

Magnetismus ist ein physikalisches Phänomen, das sich als Kraftwirkung zwischen Magneten, magnetisierten bzw. magnetisierbaren Gegenständen und bewegten elektrischen Ladungen wie z. B. in stromdurchflossenen Leitern äußert. Die Vermittlung dieser Kraft erfolgt über ein Magnetfeld, das einerseits von diesen Objekten erzeugt wird und andererseits auf sie wirkt. Alle Erscheinungsformen von Magnetismus können letztlich auf die Bewegung von elektrischen Ladungen oder das magnetische Moment von Elementarteilchen als Folge ihres Spins zurückgeführt werden.

Die Forschung im Bereich Magnetismus, d.h. insbesondere über magnetische Materialien, ist auch heutzutage in vollem Gange. Da magnetische Materialien aus einer sehr großen Anzahl von Atomen und Molekülen bestehen und der entstehende Magnetismus aus deren gegenseitiger Wechselwirkung hervorgeht, können viele verschiedene Arten von magnetischer Ordnung zustande kommen wie z.B. Ferromagnetismus, Antiferromagnetismus, ... . Theoretische Vorhersagen sind bei solchen Vielteilchenproblemen schwer zu treffen, so dass Experimente eine sehr wichtige Rolle einnehmen. Man versucht in der Magnetismusforschung fundamentale Eigenschaften des Magnetismus zu verstehen, um damit neue technisch nutzbare Materialien zu finden und entwickeln.

Im Alltag gibt es schon viele Anwendungen, die auf Magnetismus, d.h. auf der Wechselwirkung von statischen und sich zeitlich ändernden Magnetfeldern mit elektrischen Strömen und Materie, beruhen. Genutzt werden dabei: (1) *erzeugte Kräfte* wie bei Elektromagneten an Kränen, Permanentmagneten in Lautsprechern oder Kompassnadeln; (2) *induzierte Ströme* wie in Transformatoren, Induktionsherden, Mikrofonen; (3) *der Einfluss von Magnetfeldern auf den Stromfluss in speziellen Materialien* wie bei Ausleseköpfen in Festplatten oder Winkelsensoren; (4) *die Magnetisierbarkeit von Materie* in magnetischen Speichermedien. Für die jeweilige Anwendung wurden und werden hierbei Materialien mit den gewünschten Eigenschaften entwickelt.

Dieser Praktikumsversuch gibt einen Einblick in Grundlagen und Messmethoden, die in der Magnetismusforschung benutzt werden.

### 4 Grundlagen zu diesem Versuch

#### 4.1 Biot-Savart-Gesetz ⇒ Magnetfeld einer Spule

Das Biot-Savart-Gesetz beschreibt das Magnetfeld, das von einem stromdurchflossenen Leiter hervorgerufen wird. In der allgemeinen Form beträgt das von dem Stromelement *Idl* erzeugte Magnetfeld  $d\vec{B}$  im Abstand  $\vec{r}$ 

<span id="page-1-0"></span>
$$
d\vec{B} = \frac{\mu_0}{4\pi} \frac{I d\vec{l} \times \vec{r}}{r^2} \tag{1}
$$

In Abbildung [1](#page-2-0) a ist dazu eine Skizze gezeigt. Für Details siehe [\[1\]](#page-10-0). Formt man aus dem stromdurchflossenen Leiter eine kreisförmige Schleife ergibt sich ein Feldverlauf wie in Abbildung [1](#page-2-0) b. Betrachtet man den Magnetfeldwert auf der Achse der Schleife ergibt sich aus Gleichung [1](#page-1-0)

<span id="page-1-1"></span>
$$
B(x) = \frac{\mu_0}{4\pi} \frac{2\pi R^2 I}{\left(x^2 + R^2\right)^{3/2}}\tag{2}
$$

mit Radius *R*, Strom *I* und dem Abstand vom Zentrum der Schleife *x*. Für eine Spule mit *N* Windungen überlagern sich die erzeugten Felder der einzelnen Windungen, wobei ein homogenes Magnetfeld im Inneren der Spule entsteht. Der Feldverlauf nimmt die in Abbildung [1](#page-2-0) c gezeigte Form an. In dem Fall, dass sich die Windungen nahe beieinander befinden, also die Länge *l* der Spule klein gegenüber den Abständen in denen man die Magnetfeldstärke misst ist, kann man den Faktor *N* zu Gleichung [2](#page-1-1) dazu multiplizieren.

Ist die Länge *l* einer Spule sehr viel größer als der Radius R vereinfacht sich Gleichung [2](#page-1-1) zu

<span id="page-1-2"></span>
$$
B = \mu_0 \frac{N}{L} I \tag{3}
$$

Abbildung [1](#page-2-0) d zeigt den Feldverlauf im Inneren einer langen Spule. Innerhalb der Spule ist das Feld näherungsweise konstant und fällt zu den Enden hin ab. An den Spulenenden ist die Feldstärke bereits auf  $B \approx \frac{1}{2}$  $\frac{1}{2}\mu_0 \frac{N}{L}$  $\frac{N}{L}$ <sup>*I*</sup> abgefallen.

Füllt man den Innenraum der Spule mit einem Material der Permeabilität µ*<sup>r</sup>* wird das Magnetfeld der Spule entsprechend verändert (siehe Abschnitt [4.3\)](#page-3-0). Die Gleichungen [2](#page-1-1) und [3](#page-1-2) ändern sich dann zu

<span id="page-1-3"></span>
$$
B_x = \mu_r N \frac{\mu_0}{4\pi} \frac{2\pi R^2 I}{\left(x^2 + R^2\right)^{3/2}} \tag{4}
$$

$$
B = \mu_0 \mu_r \frac{N}{L} I \tag{5}
$$

für den Fall einer kurzen (Gleichung [4\)](#page-1-3) bzw. langen (Gleichung [5\)](#page-1-3) Spule.

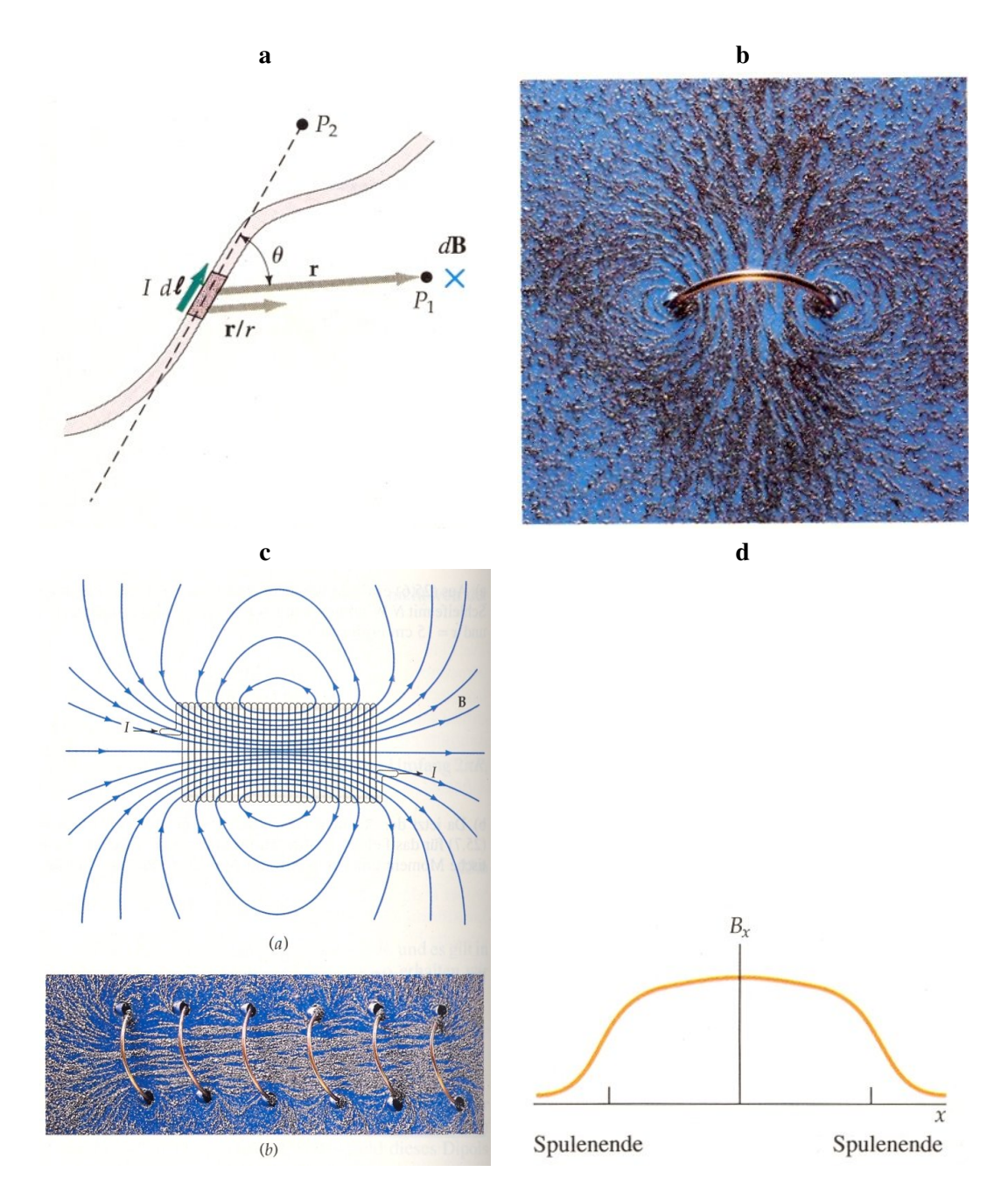

<span id="page-2-0"></span>Abbildung 1: a Skizze zu Gleichung [1.](#page-1-0) Das vom Stromelement *Idl* erzeugte Magnetfeld steht am Punkt P<sub>1</sub> senkrecht auf  $\vec{r}/r$  und *Idl*. Im Punkt P<sub>2</sub>, der auf der durch *Idl* gegebenen Linie liegt, ist das von *Idl* herrührende Magnetfeld gleich null. b Die Magnetfeldlinien eines stromdurchflossenen Ringes sind hier durch Eisenfeilspäne sichtbar gemacht. c (oben) Magnetische Feldlinien einer langen (Zylinder-)Spule. Ein Stabmagnet gleicher Bauform würde die gleichen Feldlinien erzeugen. (unten) Magnetische Feldlinien einer Spule, die durch Eisenfeilspäne sichtbar gemacht wurden. d Verlauf des Magnetfelds im Inneren einer Zylinderspule als Funktion der Position *x*. Zu den Spulenenden hin fällt das sonst konstante Feld ab. Bilder aus [\[1\]](#page-10-0).

## 4.2 Hall Effekt ⇒ Messung von Magnetfeldern

Sich bewegende Ladungsträger werden durch die Lorentzkraft  $\vec{F}_L = q \vec{v} \times \vec{B}$  seitlich abgelenkt während< sie sich in einem Magnetfeld befinden. Fließt nun ein Strom durch ein leitendes Plättchen, wie in Abbildung [2,](#page-4-0) werden

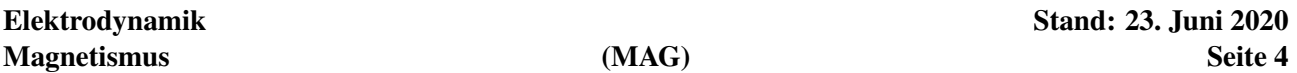

die Ladungsträger seitlich abgelenkt, so dass sich eine Spannung zwischen Ober- und Unterkante des Plättchens aufbaut. Dieser Effekt wird als Hall Effekt und die sich aufbauende Spannung folglich als Hallspannung *U<sup>H</sup>* bezeichnet. Durch Messung von *U<sup>H</sup>* kann man Ladungsträgertyp und Ladungsträgerdichte des Materials aus dem das Plättchen ist bestimmen.

Die Hallspannung baut sich auf bis die Kraft des entstehenden elektrischen Felds *F<sup>e</sup>* = *qE* die Lorentzkraft kompensiert. Im Fall des Plättchens gilt

<span id="page-3-1"></span>
$$
qE = qv_dB \tag{6}
$$

$$
\Rightarrow \quad E \quad = \quad v_d B \tag{7}
$$

$$
\Rightarrow U_H = Eb = v_d Bb \tag{8}
$$

mit der Driftgeschwindigkeit *v<sup>d</sup>* und der Breite des Plättchens *b*. Mit der Querschnittsfläche *A* = *bd* (*b*=Breite, *d*=Dicke) des Plättchens und dem fließenden Strom *I*, der hier aus Elektronen bestehen soll, kann man die Ladungsträgerdichte *n* (Ladungsträger/Volumen) berechnen

$$
I = nqv_dA \tag{9}
$$

$$
\Rightarrow n = \frac{I}{Aqv_d} = \frac{I}{bdev_d} = \frac{IB}{edU_H} \tag{10}
$$

mit  $v_d b = U_H/B$  aus Gleichung [8.](#page-3-1) Damit kann man  $U_H$  schreiben als

$$
U_H = \frac{IB}{ned} = A_H \frac{IB}{d}
$$
\n<sup>(11)</sup>

mit der Hallkonstanten  $A_H = \frac{1}{ne}$ . Ist nun  $A_H$  von einem Material bekannt, kann man Magnetfelder über die Messung von *U<sup>H</sup>* bestimmen

$$
B = \frac{U_H d}{A_H I} \tag{12}
$$

Im Versuchsteil 1 wird ein Magnetometer zur Magnetfeldmessung benutzt, an das geeichte Hallsonden angeschlossen werden. Dabei gibt es jeweils eine Sonde für longitudinale und eine für transversale Feldmessung.

#### <span id="page-3-0"></span>4.3 Materie im Magnetfeld

Je nach Reaktion auf ein Magnetfeld kann man Materialien in drei Hauptklassen einteilen: Paramagneten, Diamagneten und Ferromagneten. Para- und Ferromagneten besitzen permanente magnetische Dipolmomente, die sich in einem äußeren Magnetfeld ausrichten und dieses verstärken. Diamagneten besitzen kein permanentes magnetisches Dipolmoment. Ein angelegtes Magnetfeld wird durch im Diamagneten induzierte Kreisströme abgeschwächt.

Ein Maß für den Magnetismus eines Materials ist die **Magnetisierung**  $\vec{M}$ , die das magnetische Moment  $\vec{m}_m$  pro Volumeneinheit angibt

$$
\vec{M} = \frac{\vec{m}_m}{V} \tag{13}
$$

Die Einheit der Magnetisierung ist A/m. Dies kommt daher, da man die Magnetisierung als das von einem effektiven Kreisstrom an der Oberfläche des Materials erzeugten Magnetfelds interpretieren und berechnen kann

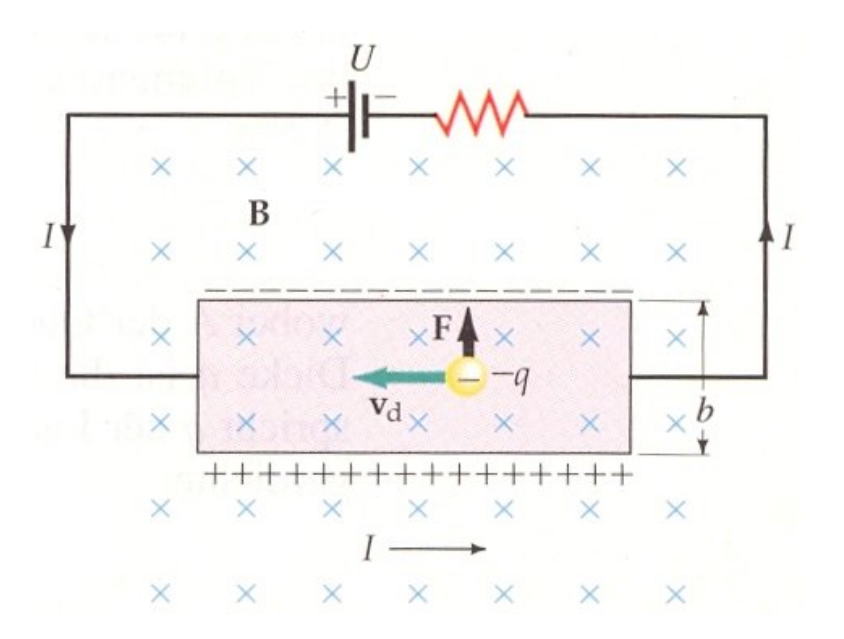

<span id="page-4-0"></span>Abbildung 2: Die hier negativen Ladungsträger fließen mit der Driftgeschwindigkeit *v<sup>d</sup>* von rechts nach links durch ein leitendes Plättchen (rosa). Dabei werden sie von einem in die Papierebene zeigenden Magnetfeld (blaue Kreuze) durch die Lorentzkraft nach oben abgelenkt. Bild aus [\[1\]](#page-10-0)

(Ampèrescher Strom). Füllt man das Innere einer Spule mit einem Material addiert sich zu dem Magnetfeld  $\vec{B}_0$ der leeren Spule das Magnetfeld durch die Magnetisierung des Füllmaterials

<span id="page-4-1"></span>
$$
\vec{B} = \vec{B}_0 + \mu_0 \vec{M} = \mu_0 \left( \vec{H} + \vec{M} \right)
$$
\n(14)

Dabei ist die magnetische Feldstärke  $\vec{H}$  eine nützliche Hilfsgröße, die nur das von freien Strömen erzeugte Magnetfeld beschreibt. In unserem Fall also das Magnetfeld der Spule. Das von gebundenen Strömen erzeugte Magnetfeld, also das vom Material erzeugte, wird durch  $\mu_0 \vec{M}$  ausgedrückt.  $\vec{H}$  ist somit unabhängig von der Füllung der Spule.  $\vec{H}$  kann man nicht direkt messen. Messgröße ist die magnetische Induktion  $\vec{B}$ . Für eine leere Spule gilt  $\vec{H} = \vec{B}_0/\mu_0$ .

Der Zusammenhang von Magnetisierung und angelegter magnetischer Feldstärke wird durch die dimensionslose Proportionalitätskonstante χ*m*, die magnetische Suszeptibilität, beschrieben

$$
\vec{M} = \chi_m \vec{H} \tag{15}
$$

Damit kann man Gleichung [14](#page-4-1) schreiben als

$$
\vec{B} = \mu_0 \left( \vec{H} + \vec{M} \right) = \mu_0 \left( \vec{H} + \chi_m \vec{H} \right) = \underbrace{\mu_0 \underbrace{(1 + \chi_m)}_{\mu_r} \vec{H}}_{\mu}
$$
\n(16)

mit der **Permeabilität**  $\mu$ . Für Para- und Diamagnete ist  $\chi_m \ll 1$ , so dass  $\mu \approx \mu_0$ . Für Ferromagnete ist  $\chi_m \gg 1$ , so dass die Definition der **relativen Permeabilität**  $\mu_r$  sinnvoll ist

$$
\mu_r = \frac{\mu}{\mu_0} = 1 + \chi_m = \frac{B}{B_0}
$$
\n
$$
Bsp.Spule
$$
\n(17)

| a         |                      |               |                                  |
|-----------|----------------------|---------------|----------------------------------|
| Material  | $\chi_m$             | Material      | $\chi_m$                         |
| Aluminium | $2.3 \cdot 10^{-5}$  | <b>Bismut</b> | $-1.\overline{66 \cdot 10^{-5}}$ |
| Magnesium | $1.2 \cdot 10^{-5}$  | Diamant       | $-2.2 \cdot 10^{-5}$             |
| Titan     | $7.06 \cdot 10^{-5}$ | Gold          | $-3.6 \cdot 10^{-5}$             |
| Wolfram   | $6.8 \cdot 10^{-5}$  | Kupfer        | $-0.98 \cdot 10^{-5}$            |

<span id="page-5-0"></span>Tabelle 1: Magnetische Suszeptibilität χ*<sup>m</sup>* bei 20◦C für verschiedene a para- und b diamagnetische Materialien (Festkörper). Tabellen aus [\[1\]](#page-10-0).

### 4.3.1 Paramagnetismus

Paramagneten bestehen aus permanenten magnetischen Dipolmomenten, deren Wechselwirkung so schwach ist, dass sie sich in zufälligen Richtungen orientieren. Legt man ein äußeres Magnetfeld an richten sich die Momente teilweise in Feldrichtung aus und verstärken somit das äußere Feld. χ*<sup>m</sup>* ist positiv, temperaturabhängig und bei Festkörpern in der Größenordnung 10−<sup>5</sup> (siehe Tabelle [1a](#page-5-0)).

### 4.3.2 Diamagnetismus

Diamagnetische Materialien haben kein permanentes magnetisches Dipolmoment. D.h. die Elekronenschalen eines Diamagneten sind abgeschlossen und damit alle Elektronen gepaart, wie z.B. bei Edelgasen. Ein äußeres Magnetfeld induziert einen Kreisstrom, der dem Feld entgegenwirkt, es also abschwächt. χ*<sup>m</sup>* ist negativ, temperaturunabhängig und bei Festkörpern in der Größenordnung 10−<sup>5</sup> (siehe Tabelle [1b](#page-5-0)).

Ein Spezialfall der Diamagnete sind Supraleiter. Wird ein Supraleiter in ein Magnetfeld gebracht werden Oberflächenströme induziert, die jedes Magnetfeld abschirmen (Meissner- Ochsenfeld-Effekt). D.h. Supraleiter sind ideale Diamagnete und somit χ*<sup>m</sup>* = −1. Dies gilt allerdings nur für Magnetfelder, die kleiner sind als ein materialspezifisches kritisches Magnetfeld *B<sup>c</sup>* überalb dessen die Supraleitung zusammenbricht.

### <span id="page-5-1"></span>4.3.3 Ferromagnetismus

In Ferromagneten ist die Wechselwirkung zwischen permanenten magnetischen Momenten sehr groß, so dass sie sich unterhalb einer materialspezifischen Temperatur T*C*, der sogenannten Curie-Temperatur, innerhalb gewisser Bereiche parallel ausrichten. Die Curie- Temperatur kennzeichnet dabei, dass die thermische Energie nicht mehr ausreicht die magnetischen Momente zu drehen, d.h. die Energiedifferenz zwischen ungeordnet und geordnet zu überwinden. Die Bereiche in denen sich die Momente parallel zueinander ausrichten werden Weißsche Bezirke genannt (siehe Abbildung [3a](#page-6-0)). Ohne ein äußeres Magnetfeld sind die Orientierungsrichtungen der Bezirke statistisch so verteilt, dass das Material nach außen hin kein magnetischen Moment hat. Legt man ein äußeres Feld an, so wachsen zum einen die Weißschen Bezirke, die in Feldrichtung orientiert sind, mit wachsendem Magnetfeld an, zum anderen klappen auch ganze Bezirke in Feldrichtung um, bis alle Momente in Feldrichtung ausgerichtet sind. Das äußere Feld wird dabei stark verstärkt, d.h.  $\chi_m \approx \mu_r \gg 1$ . Ferromagnetismus kommt in reinem Eisen, Cobalt, Nickel, in Legierungen dieser Metalle sowie in Gadolinium, Dysprosium, Erbium und einigen wenigen Verbindungen vor [\[1\]](#page-10-0).

Wie in Abbildung [3b](#page-6-0) am Beispiel eines Eisenstabs gezeigt hängt die Magnetisierung in Ferromagneten von der Vorgeschichte im angelegten Magnetfeld *H* ab. Wird zum ersten Mal ein Magnetfeld *H* an einen Eisenstab angelegt ergibt sich die sogenannte Neukurve vom Ursprung nach *P*1. Das Magnetfeld des Eisenstabs wächst an bis alle Weißschen Bezirke parallel zu *H* ausgerichtet sind. Die Magnetisierung ist dann gesättigt. Wird *H* auf Null reduziert bleibt eine Restmagnetisierung erhalten, die zu einen Remanenzfeld *B<sup>r</sup>* führt. Der Eisenstab

| Material                                       | $\mu_0 M_s/T$ | $\mu_r$ |
|------------------------------------------------|---------------|---------|
| Eisen (gehärtet)                               | 2.16          | 5 500   |
| Eisen-Silizium (96% Fe, $4\%$ Si)              | 195           | 7.000   |
| Permalloy $(55\% \text{ Fe}, 45\% \text{ Ni})$ | 1.60          | 25 000  |
| Mu-Metall (77% Ni, 16% Fe, 5% Cu, 2% Cr)       | 0.65          | 100 000 |

<span id="page-6-1"></span>Tabelle 2: Maximale Werte von  $\mu_0 M$  und  $\mu_r$  für einige ferromagnetische Materialien. Tabelle aus [\[1\]](#page-10-0).

ist an diesem Punkt ein Permanentmagnet. Um das Magnetfeld des Eisenstabs wieder auf Null zu bringen muss ein Magnetfeld in entgegengesetzter Richtung, das sogenannte Koerzitivfeld *HK*, angelegt werden. Erhöht man *H* weiter sättigt die Magnetisierung diesmal in entgegengesetzter Richtung zu *P*1 im Punkt *P*2. Schaltet man *H* wieder aus kommt man zu Punkt *P*3 wo wieder ein, diesmal entgegengesetzt ausgerichtetes, Remanenzfeld des Eisenstabs bleibt. Mit erneutem Umpolen kann man diese sogenannte Hystereseschleife wieder am Punkt *P*1 schließen.  $χ<sub>m</sub>$  und damit  $μ<sub>r</sub>$  sind für ferromagnetische Materialien keine Konstanten, sondern hängen von der jeweiligen Magnetisierung ab. Die maximalen Werte von µ*<sup>r</sup>* werden knapp unterhalb der Sättigungsmagnetisierung  $M_s$  erreicht. In Tabelle [2](#page-6-1) sind Beispielwerte für  $\mu_0 M_s$  und  $\mu_r$  gezeigt.

Die Fläche, die die Hystereseschleife im B-H-Diagramm umschließt ist ein Maß für die Energie, die als Wärme in dem irreversiblen Prozess der Magnetisierung und Entmagnetisierung verlorengeht. Je nach Anwendung sind dabei entweder Materialien wünschenswert, bei denen wenig Energie zum Ummagnetisieren verlorengeht, oder Materialien mit hohen Remanenzfeldern. Erstere werden magnetisch weich genannt und werden z.B. in Transformatoren eingesetzt. Bei diesen umschließt die Hystereseschleife eine kleine Fläche, d.h. es gibt wenig Wärmeverluste bei einer Änderung der Magnetisierung (Abbildung [3c](#page-6-0)). Letztere werden magnetisch hart genannt und werden z.B. in Festplatten zum Speichern von Informationen verwendet (Abbildung [3b](#page-6-0)).

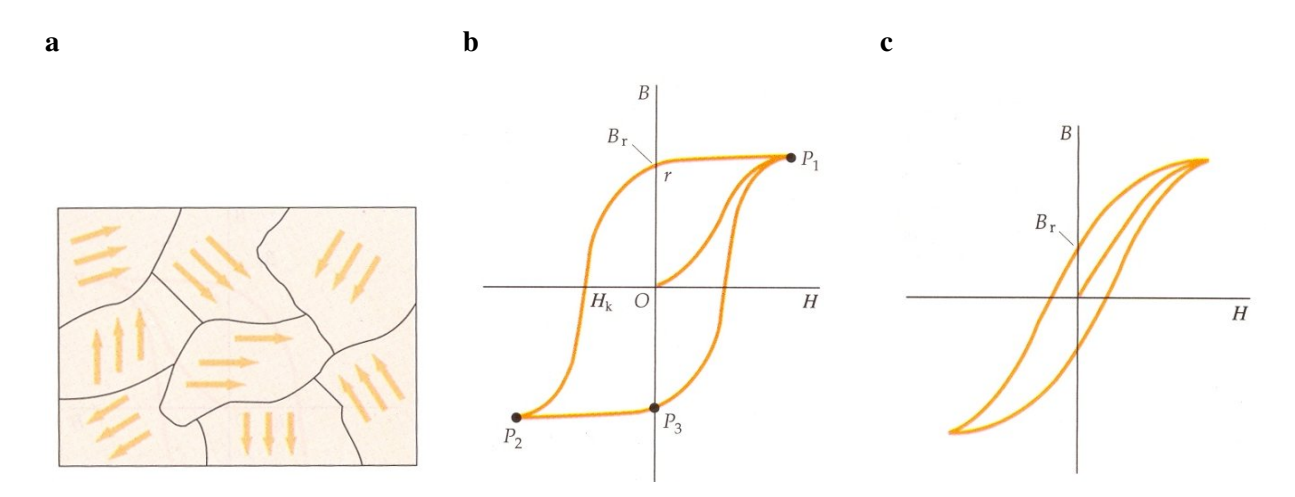

<span id="page-6-0"></span>Abbildung 3: a Schematische Zeichnung von Weißschen Bezirken. b Magnetfeld eines Eisenstabs. Wird das Magnetfeld von *P*1 nach *P*2 und zurück geändert durchläuft man eine sogenannte Hystereseschleife (siehe Text). c Hystereseschleife eines magnetisch weichen Materials. Bilder aus [\[1\]](#page-10-0).

### 4.4 Induktion

Ändert sich der magnetische Fluß Φ*<sup>m</sup>* durch eine Leiterschleife wird eine Spannung *Uind* induziert. Allgemein ist Φ*<sup>m</sup>* definiert als

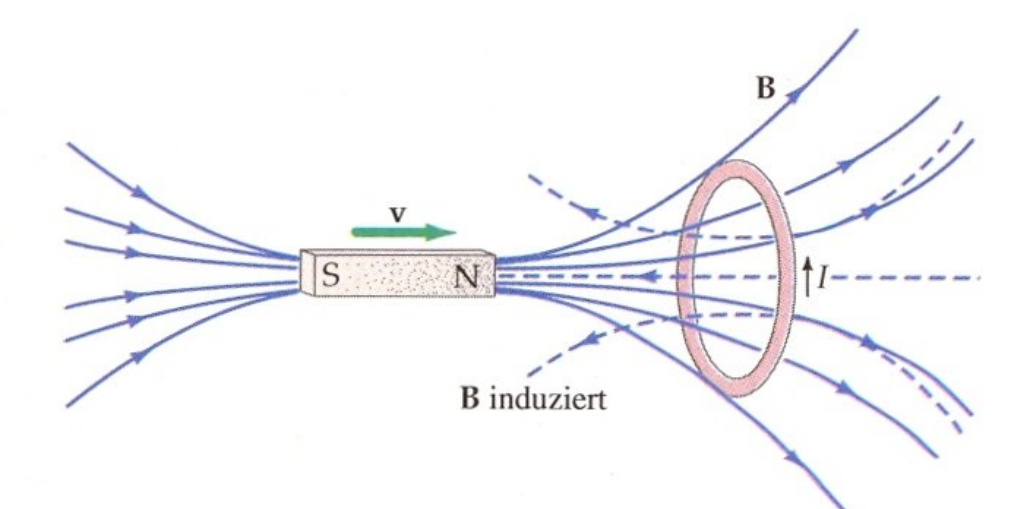

<span id="page-7-0"></span>Abbildung 4: Bewegt sich der Stabmagnet auf den leitenden Ring zu, so fließt aufgrund der induzierten Spannung *Uind* ein Strom in der eingezeichneten Richtung. Dieser Strom erzeugt seinerseits wieder ein Magnetfeld (gestrichelt gezeichnet), das der Flusszunahme im Ring entgegenwirkt, die durch die Bewegung des Magneten hervorgerufen wird (Lenzsche Regel). Durch die Messung von *Uind* in dem Ring kann man das magnetische Moment des Stabmagneten bestimmen. Abbildung aus [\[1\]](#page-10-0).

$$
\Phi_m = \int_A N \vec{B} \cdot \vec{n} dA = \int_A N B_n dA \tag{18}
$$

wobei *π* der Normalenvektor der Fläche *A* der Spule ist. Eine zeitliche Änderung von Φ<sub>*m*</sub> kann nun zum einen durch eine Änderung der vom Magnetfeld durchflossenen Fläche durch Drehen oder Verkleinern/Vergrößern der Leiterschleife geschehen. Zum anderen kann sich das Magnetfeld *B* zeitlich ändern, z.B. indem ein Permamentmagnet auf die Leiterschleife zubewegt wird. Die induzierte Spannung ist dann

$$
U_{ind} = -\frac{d\Phi_m}{dt} \tag{19}
$$

und immer so gerichtet, dass sie und der Strom, den sie hervorruft, ihrer Ursache entgegenwirken (Lenzsche Regel, siehe Abbildung [4\)](#page-7-0). Im einfachsten Fall einer Spule mit *N* Windungen und der Fläche *A* gilt bei einem sich zeitlich ändernden Magnetfeld *B*:  $\Phi_m = NBA$  und damit  $U_{ind} = -NA \, dB/dt$ .

# 5 Versuchsteil 1: Magnetfeld einer Spule

## 5.1 Versuchsdurchführung

In dem ersten Teil des Praktikumsversuchs wird das Magnetfeldprofil einer kurzen Spule mit und ohne Füllung vermessen. Der Feldverlauf wird in der Auswertung mit dem Biot-Savart-Gesetz gefittet und damit die Permeabilität  $\mu_r$  und die Magnetisierung der Spulenfüllung bestimmt.

Es gibt bei dem Messaufbau folgende Unsicherheiten:

- Magnetometer: Wuntronik KOSVAHA 5 Laut Hersteller hat das Magnetometer eine Unsicherheit von 0.2% und die montierte Mangnetfeldsonde eine von 0.3%. Die Reproduzierbarkeit des Magnetometers ist  $\pm$  1 Digit des jeweiligen Messbereichs.
- Lineal Das Lineal hat eine Skalierungsunsicherheit von 0.25%. Die Ablesegenauigkeit ist selber abzuschätzen.
- Stromquelle Der Strom wird mit einem Multimeter gemessen. Die Unsicherheiten ergeben sich aus den Angaben des Multimeters.

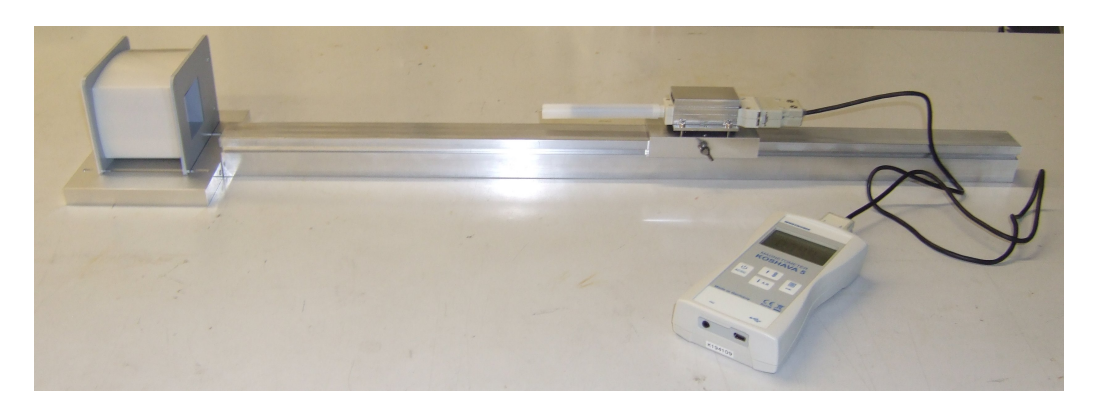

Abbildung 5: Seitliche Ansicht des Versuchsaufbaus. Zu sehen ist die montierte Spule links und der auf einen Schlitten montierte Magnetfeldsensor rechts. Der Schlitten ist auf der Schiene verschiebbar.

### 5.1.1 Feldprofil entlang der Spulenachse (longitudinale Konfiguration)

Montieren Sie für die erste Messreihe den longitudinalen Sensor auf den Schlitten, schließen Sie diesen an das Magnetometer an und richten Sie die Spule in longitudinaler Konfiguration, so dass die Spulenachse in Richtung der Schiene zeigt, aus. Schließen Sie die Spannungsquelle so an, dass *N* = 1200 Windungen vom Strom durchflossen werden und wählen sie eine Stromstärke von etwa  $I \simeq 1A$ . Stellen Sie bei dem Magnetometer die Feldmessung auf "DC" und den Messbereich auf "Auto".

Spule ohne Füllung Messen Sie das Magnetfeld entlang der Spulenachse bei verschiedenen Abständen. Nehmen Sie alle notwendigen Maße mitsamt Messgenauigkeit auf, um bei der Auswertung die am Lineal abgelesenen Werte auf den Spulenmittelpunkt als Nullpunkt umzurechnen. Bestimmen Sie auch den maximal in der Spule messbaren Magnetfeldwert *Bmax*.

Nehmen Sie an jeder Messposition auch das Magnetfeld ohne Spulenstrom auf (Untergrundmessung). Wiederholen Sie die Messungen für eine andere Stromstärke  $I \simeq 0,5A$  oder  $I \simeq 1,5A$ .

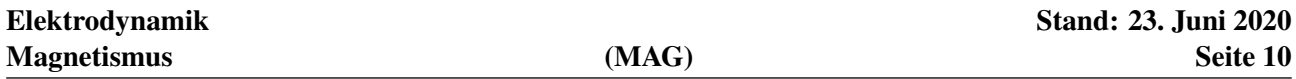

Spule mit Füllung Montieren Sie die Spulenfüllung und wiederholen Sie die erste Messung.

#### 5.1.2 Feldprofil in transversaler Richtung (transversale Konfiguration)

Drehen Sie nun die Spule um 90◦ in die transversale Konfiguration, so dass die Spulenachse orthogonal zur Schiene steht, und entfernen Sie die Spulenfüllung. Montieren Sie den transversalen Sensor auf den Schlitten und schliessen Sie diesen an das Magnetometer an. Orientieren Sie den Sensor so, dass die Komponente in der "Tischebene" gemessen wird.

Wählen Sie einen Spulenstrom von etwa  $I \simeq 1A$ 

Spule ohne Füllung Messen Sie die Magnetfeldstärke orthogonal zur Spulenachse bei verschiedenen Abständen. Nehmen Sie alle notwendigen Maße mitsamt Messgenauigkeit auf, um bei der Auswertung die am Lineal abgelesenen Werte auf den Spulenmittelpunkt als Nullpunkt umzurechnen. Messen Sie auch hier an jeder Position das Untergrundfeld.

### 5.2 Auswertung

### 5.2.1 Aufgenommene Daten plotten

Erstellen Sie für die beiden gemessenen Konfigurationen jeweils Graphen, die das Magnetfeld B[T] über dem Abstand x[m] zeigen. Plotten Sie dabei in jedem Graph die Rohdaten, die dazugehörige Untergrundmessung und die Rohdaten abzüglich der Untergrundmessung. Zeigen Sie dabei die von Ihnen bestimmten Messunsicherheiten als Fehlerbalken.

### 5.2.2 Magnetfeldprofil (longitudinale Konfiguration, ohne Füllung): Bestimmung von  $R_{eff}$  und  $I_{eff}$

Erstellen Sie für die Messung in longitudinaler Konfiguration ohne Spulenfüllung durch Spiegelung der Daten am Ursprung ein komplettes Feldprofil der Spule. Fitten Sie diesen Datensatz mit dem Biot-Savart-Gesetz aus Gleichung [4,](#page-1-3) mit *I* und *R* als freie Parameter. Dabei geht die Näherung ein, dass die Spule, die ja eine quadratische Öffnung hat, rund ist. Durch den Fit wird ein effektiver Radius  $R_{eff}$  der Spule bestimmt. Da sich während der Messung durch Heizeffekte der Widerstand und damit auch der Strom durch die Spule geändert hat lassen wir auch *I* als Parameter frei und bestimmen ein  $I_{eff}$  durch den Fit.

Tragen Sie das Magnetfeldprofil der Spule graphisch zusammen mit der Fitkurve auf. Kennzeichnen Sie dabei die Grenzen der Spule. Die Fitkurve liefert einen Peak, bei dem in Wirklichkeit allerdings die Spitze bei dem maximal in der Spule gemessenen Wert *Bmax* "abgeschnitten" ist. D.h. zwischen den beiden Stellen an denen  $B(x) = B_{max}$  verläuft das Spulenprofil konstant, also  $B(x) = B_{max}$  für  $x_{max,negative} \le x \le x_{max,positiv}$ . Bestimmen Sie *xmax*,*negativ* und *xmax*,*positiv* mitsamt Unsicherheit indem Sie Gleichung [4](#page-1-3) nach *x* auflösen und das gemessene *Bmax* einsetzen. Kennzeichnen Sie *xmax*,*negativ* und *xmax*,*positiv* in der Graphik.

Überprüfen Sie ob die Messungen bei verschiedenen Strömen den theoretischen Erwartungen entspricht.

### 5.2.3 Magnetfeldprofil (longitudinale Konfiguration, mit Füllung): Bestimmung von  $\mu_r$

Erstellen Sie auch für die Messung in longitudinaler Konfiguration mit Spulenfüllung durch Spiegelung der Daten am Ursprung ein komplettes Feldprofil der Spule. Durch fitten mit dem Biot-Savart-Gesetz aus Gleichung [4](#page-1-3) und den bekannten  $R_{eff}$  und  $I_{eff}$  kann man nun  $\mu_r$  der Spulenfüllung bestimmen. Wählen Sie folglich nur  $\mu_r$  als freien Parameter beim Fitten. Berechnen Sie danach *Bmax*, das man aufgrund der Spulenfüllung nicht messen konnte. Berechnen Sie die Magnetisierung der Spulenfüllung im Zentrum der Spule, wo das Feld maximal ist.

Um welches Material handelt es sich bei der Spulenfüllung?

### 5.2.4 Magnetfeldprofil der transversalen Konfiguration

Stellen Sie den transversalen Feldverlauf in Abhängigkeit des Abstandes von der Spulenmitte graphisch dar. Beschreiben und diskutieren Sie die Abhängigkeit qualitativ, auch im Vergleich mit der longitudinalen Konfiguration.

# **Literatur**

- <span id="page-10-0"></span>[1] Paul A. Tipler, *Physik*, Spektrum Lehrbuch
- [2] http://www.techniklexikon.net
- [3] S. Legl, *Entwicklung eines Spulen-Vibrationsmagnetometers zur Untersuchung korrelierter Elektronensysteme bei ultratiefen Temperaturen*, Doktorarbeit, TU München (2010)
- [4] S. Foner, *Versatile and Sensitive Vibrating-Sample Magnetometer*, Rev. Sci. Instr., 30, 548, (1959)
- [5] M. M. A. Omer and P. H. G. Allen, *A Vibrating Coil Magnetometer for Quality Control in Relay Manufacturing*, IEEE Trans. on Magn., 14, 17 (1978)
- [6] A. E. Drake and A. Hartland, *A vibrating coil magnetometer for the determination of the magnetization coercive force of soft magnetic materials*, J. Phys. E: Sci. Instr., 6, 901 (1973)

[7] www.thinksrs.com/downloads/PDFs/Manuals/SR830m.pdf

[8] http://www.salzgitter-flachstahl.de

[4.1,](#page-1-0) [1,](#page-2-0) [2,](#page-4-0) [1,](#page-5-0) [4.3.3,](#page-5-1) [2,](#page-6-1) [3,](#page-6-0) [4](#page-7-0)